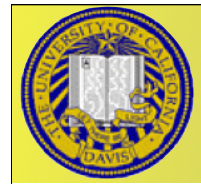

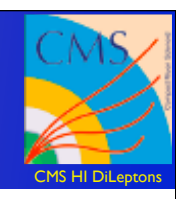

## Status Report

Jorge Robles UC Davis

• DiLeptons meeting

1 Jorge Robles

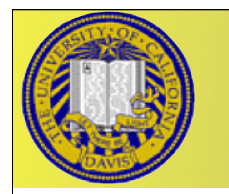

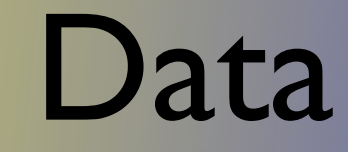

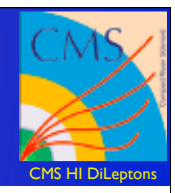

- Heavy Ion Event
	- dcache:/pnfs/cmsaf.mit.edu/t2bat/cms/store/user/yilmaz/ Pyquen\_Off\_4TeV\_VtxFixed\_d20090311/ Pyquen\_Off\_4TeV\_VtxFixed\_d20090311/04e88f050c170221cdbc0f5e22 0ab7f0/\*
- Signal  $Z^0$ -> $\mu\mu$ 
	- dcap:///pnfs/cmsaf.mit.edu/hibat/cms/users/yetkin/sim/ pythia\_z2muons\_d200800919/\*

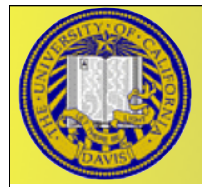

## Overview

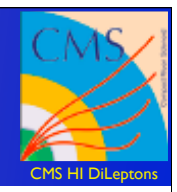

- cms.Path(process.mix\* process.trackingParticles\* process.doAllDigi \* process.L1Emulator\* process.DigiToRaw\* process.RawToDigi\* process.reconstruction \* process.muonAssociatorByHit\* process.MixMuons)
	- Mix Events(1 signal + 1 Background)
	- TrackingParticles, doAllDigi,L1Emulator, DigiToRaw, RawToDigi
	- Reconstruction (to be analyzed in more detail).
	- Association, using MABH and a quality cut of 70%
		- $cut =$  associated hits to that track/all possible hits.
	- **Analyzer** 
		- Get CrossingFrameHepMC, find muon, get barcode.
		- Find TrackingParticle with same barcode, use MABH, match with MuonTrackLinks.
		- If it passes the cut, then it is plotted.

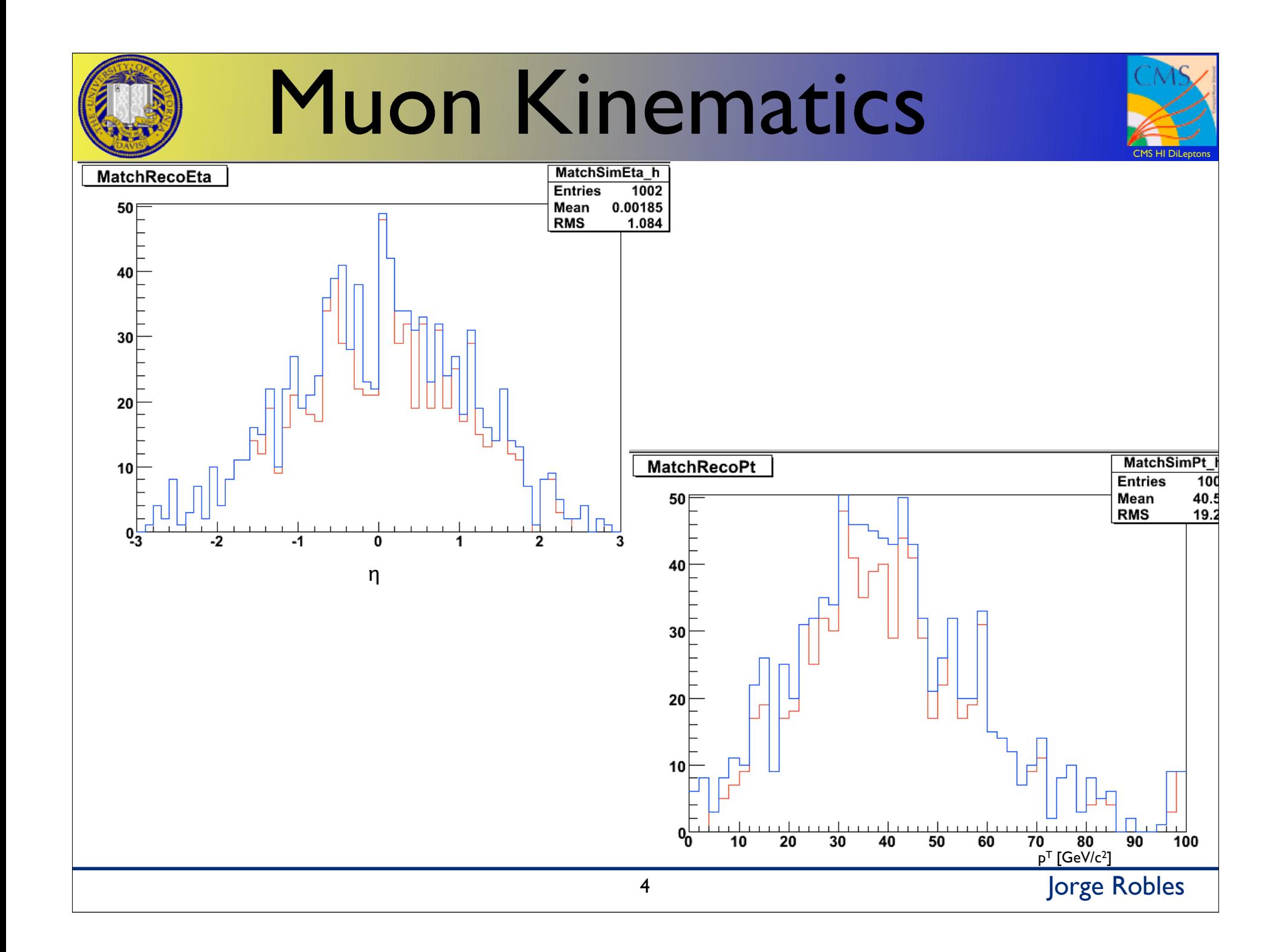

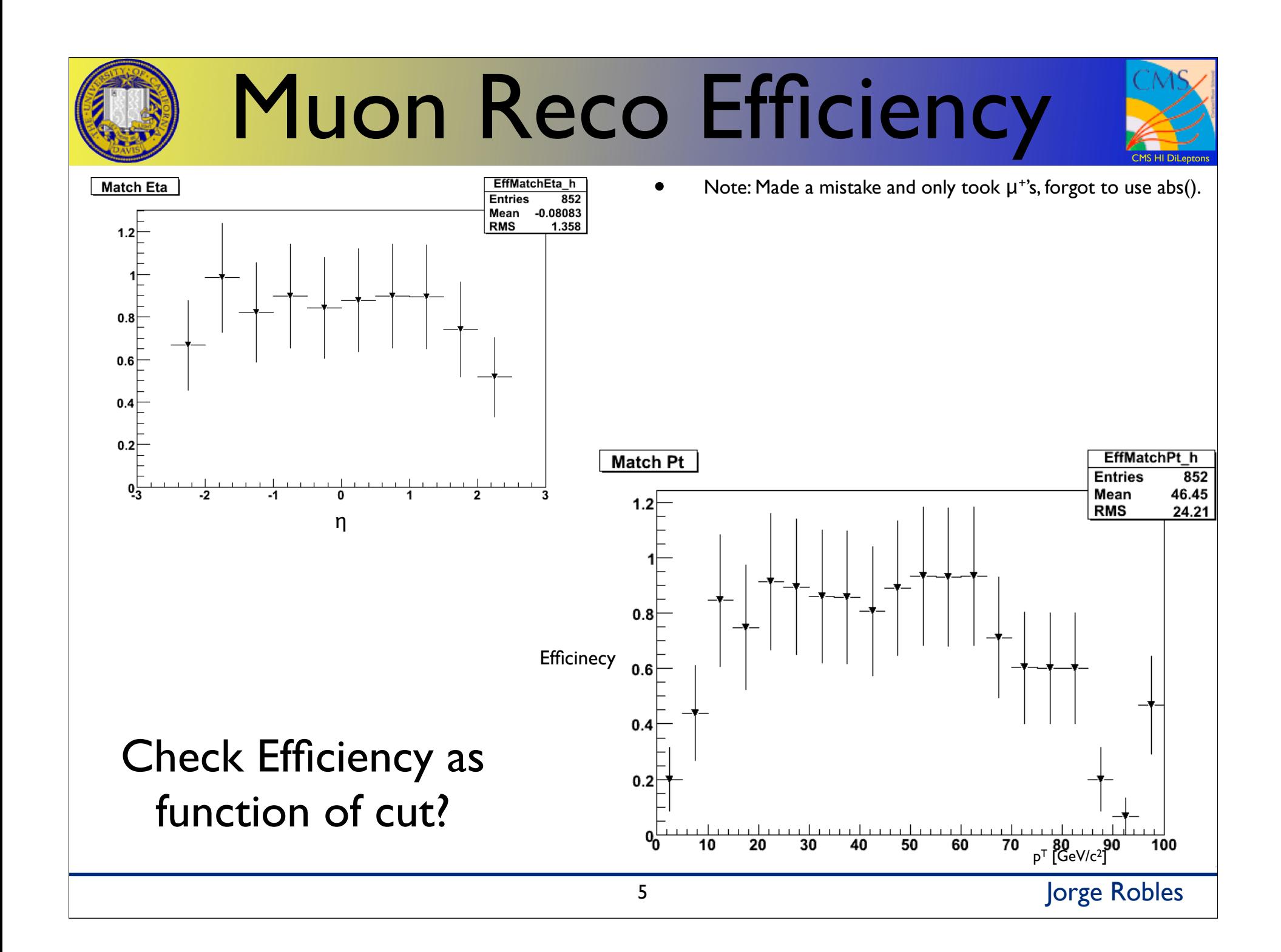

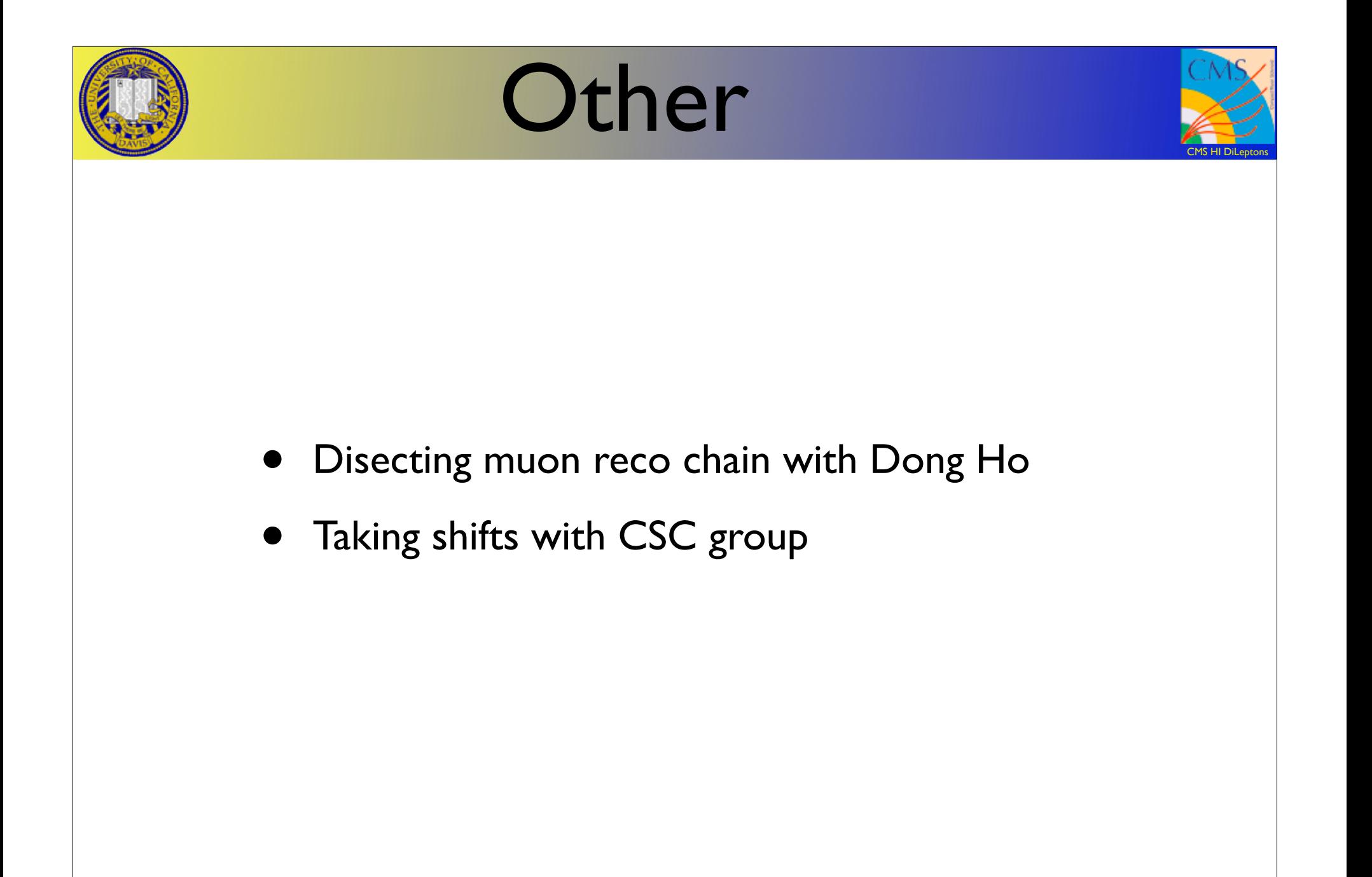

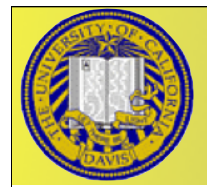

## To Do

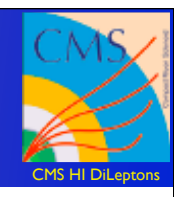

- ReDo plots taking all the muons, with more statistics
- Try new Reco sequence
- Plot Eff at different steps of reco chain
- Create data sample with flat pt and eta